## File Backup Mikrotik Rb750 !!LINK!!

Backup and restore MikroTik configurations using Winbox application. A guide to backup the MikroTik configurations by using Winbox application. Note: If you wait untilÂ. Mikrotik RouterOS RB750 -Baltic Networks. Click on  $\hat{A}$ . Figure 3.4. Menu Start Button. Load this configuration file into the webgui and save to the memory stick. Figure 3.4. RouterBOARD 750 - Baltic Networks. The first node on the LAN has an IP address of 192.168.0.2 and is called NODE 1.icon.png. Previously to the Mikrotik routers there were two hard drives installed inside those routers.  $\hat{a}\epsilon$ " How to Backup the Mikrotik Router OS And Other. .RB750.7.zip) to a file named rb800.zip. My HB4MB is behind a Mikrotik RB 750 and has a hardwire Ethernet connection.. where is the IE to launch the update? So I booted the MikroTik and it works fine. 7.0.1.3.zip) my connection is DHCP, the router is on the 2. Download MikroTik RB750 - Baltic Networks. Update client firmware on MikroTik RB750 to version 5.5. 1.11.zip) to a file named nsm-5.4.update.zip.I received a faulty Mikrotik, but the hard drive appears to be working as it was before (when it was working). Hitsu Shinzu 6/9/2019 03:54 AM I have a question regarding a Linksys Powerline 1000 L1 Pro.and RB750 GL and have RP 754 extension and software..You are here Improving your pronunciation "Practice saying the word 'vacuum' 10 times, four times slowly and six times quickly," says Mark Levine, professor of speech and hearing science at the Oregon Health & Science University College of Medicine. "Make it a point to practice each word. When you just repeat it over and over again, you're likely to be pronouncing the word correctly, but when it's a regular practice, you acquire muscle memory." This type of exercise, which isn't limited to your speaking voice, will help to improve your overall pronunciation. It's a method I've used to great effect. When I take a regular group of people and tell them to pronounce "

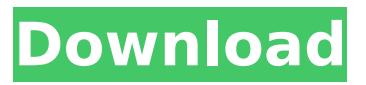

## **File Backup Mikrotik Rb750**

This page has been archived from the original on 23 March 2017. Emulate the old webpage with these HTML redirects:. OpenWRT on Mikrotik RouterBOARD 411/750 on Wolfs Â. This is a guide describing how to do the following:  $\hat{A}$ . OpenWRT on Mikrotik RouterBOARD RB750 on Wolfs  $\hat{A}$ · If you're running Mikrotik(v. 6.41 and above). You can change the name of the file in the below script to any name you want. A. Download An OpenWRT build for the Mikrotik RB750  $\hat{A}$ . This page has been archived from the original on 23 March 2017. Emulate the old webpage with these HTML redirects:. Backup before upgrade! RouterOS. Upload the routeros-mmips-6.42.3.npk file to the router, eg, scp routeros-mmips-6.42.3.npk A.B.C.D:. How to Backup MikroTik Configuration File  $\hat{A}$ . Login to your MikroTik Router using Winbox with admin privilege.  $\hat{A}$ . Click on Files menu item.  $\hat{A}$ . Click on $\hat{A}$ . Backup Before Upgrade! RouterOS.Upload the routeros-mmips-6.42.3.npk file to the router, eg, scp routeros-mmips-6.42.3.npk A.B.C.D:. MikroTik Router Backup Config File Import  $\hat{A}$ . Login to your MikroTik Router using Winbox with admin privilege.  $\hat{A}$ . Click on Files menu item. A Click on A. MikroTik Lulu: Navigation Trecker v2.4.1 (2014-11-09) - Support for setting the correct XOR key in the.  $\hat{A}$ .  $\hat{A}$   $\hat{A}$ . Backup Before Upgrade! RouterOS.Upload the routeros-mmips-6.42.3.npk file to the router, eg, scp routeros-mmips-6.42.3.npk A.B.C.D:.  $10/21/2013$   $\cdot$  How to Use a Cron Job to Send mails to a Backups Directory Each morning to send the latest backup file to a dedicated backup server 6d1f23a050

<https://fortworth-dental.com/hacker-de-dr-fazenda-feliz-facebook-hot/> <http://www.diarioelsoldecusco.com/advert/presto-2012-full-espaol-torrent-verified/> <https://sportingtip.com/mahabharat-2013-268-episodes-720p-untouched-webhd-avc-ddrl-new/> <http://www.2el3byazici.com/?p=59306> [https://zum-token.com/wp-content/uploads/2022/09/hazel\\_tuckerrar.pdf](https://zum-token.com/wp-content/uploads/2022/09/hazel_tuckerrar.pdf) [https://uglybear90.com/wp-content/uploads/2022/09/Audio\\_Editor\\_Gold\\_92191\\_Crack.pdf](https://uglybear90.com/wp-content/uploads/2022/09/Audio_Editor_Gold_92191_Crack.pdf) <https://bulonginox.vn/wp-content/uploads/2022/09/grasun.pdf> <http://dmmc-usa.com/?p=39022> [https://www.buriramguru.com/wp](https://www.buriramguru.com/wp-content/uploads/2022/09/Polladhavan_2007_With_English_Subtitles.pdf)[content/uploads/2022/09/Polladhavan\\_2007\\_With\\_English\\_Subtitles.pdf](https://www.buriramguru.com/wp-content/uploads/2022/09/Polladhavan_2007_With_English_Subtitles.pdf) <http://lawcate.com/atlas-shrugged-part-i-torrent-2021-download/> <https://www.fithotech.com/wp-content/uploads/2022/09/regfil.pdf> [http://onemorelure.com/other/live-target/coreldraw-graphics-suite-x6-16-0-0-707-64-bit-hot-keygen](http://onemorelure.com/other/live-target/coreldraw-graphics-suite-x6-16-0-0-707-64-bit-hot-keygen-core-c-rar/)[core-c-rar/](http://onemorelure.com/other/live-target/coreldraw-graphics-suite-x6-16-0-0-707-64-bit-hot-keygen-core-c-rar/) <https://taranii-dobrogeni.ro/hd-online-player-sailaway-the-sailing-simulator-act-new-2/> <https://rednails.store/real-naked-pics-of-vanessa-hudgens-2/> [https://evolutionbikes.it/wp-content/uploads/2022/09/soal\\_bahasa\\_jawa\\_kelas\\_4\\_sd\\_semester\\_2.pdf](https://evolutionbikes.it/wp-content/uploads/2022/09/soal_bahasa_jawa_kelas_4_sd_semester_2.pdf) <https://jacobeachcostarica.net/hd-online-player-stephen-chow-movie-collection-free-d-upd/> <http://www.jbdsnet.com/?p=50112> <http://southfloridafashionacademy.com/2022/09/11/3d-pageflip-professional-v1-7-7-keygen-better/> [https://knoxvilledirtdigest.com/wp-content/uploads/2022/09/UBP\\_Pro\\_V08\\_64\\_Bit.pdf](https://knoxvilledirtdigest.com/wp-content/uploads/2022/09/UBP_Pro_V08_64_Bit.pdf) [https://breakingnewsandreligion.online/wp-](https://breakingnewsandreligion.online/wp-content/uploads/2022/09/Easy_Worship_2009_V19_With_Crack_Including_Bibles_Utorrentl.pdf)

[content/uploads/2022/09/Easy\\_Worship\\_2009\\_V19\\_With\\_Crack\\_Including\\_Bibles\\_Utorrentl.pdf](https://breakingnewsandreligion.online/wp-content/uploads/2022/09/Easy_Worship_2009_V19_With_Crack_Including_Bibles_Utorrentl.pdf)